# **QGIS Application - Bug report #3496 Print Composer in QGIS 1.6.0 does no longer select the rows of the visible features**

*2011-02-16 05:28 AM - bfw01 -*

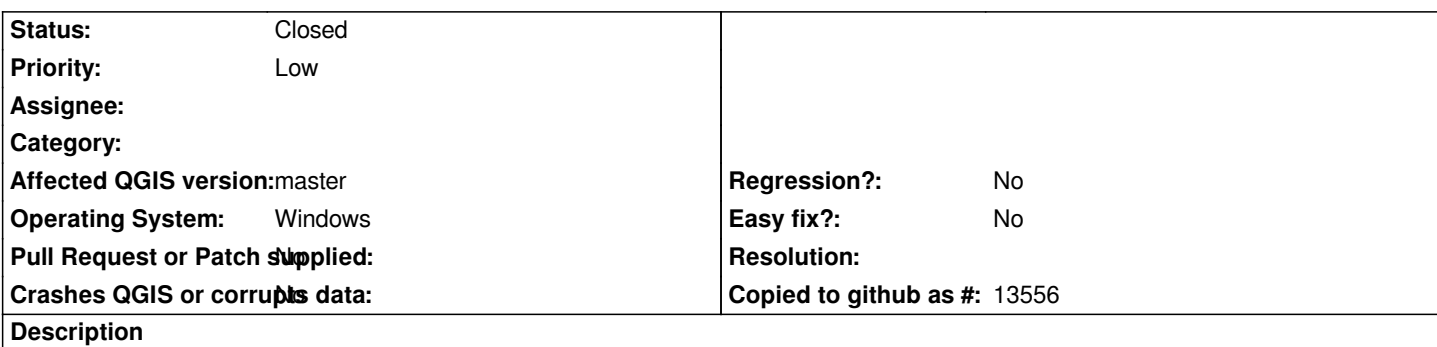

*The Print Composer in QGIS 1.6.0 shows the rows of all features when an Attribute table is added to the map canvas - not just the rows of the visible features as it was with QGIS1.5.*

## **History**

## **#1 - 2011-03-02 08:27 AM - Paolo Cavallini**

*I cannot confirm this: can anyone?*

#### **#2 - 2011-12-16 01:49 PM - Giovanni Manghi**

*- Target version changed from Version 1.7.0 to Version 1.7.4*

### **#3 - 2012-04-16 06:26 AM - Paolo Cavallini**

- *Crashes QGIS or corrupts data set to No*
- *Affected QGIS version set to master*
- *Target version changed from Version 1.7.4 to Version 1.8.0*

## **#4 - 2012-09-04 11:59 AM - Paolo Cavallini**

*- Target version changed from Version 1.8.0 to Version 2.0.0*

## **#5 - 2014-01-27 01:33 AM - Paolo Cavallini**

- *Status changed from Open to Closed*
- *Assignee deleted (nobody -)*
- *Pull Request or Patch supplied set to No*

*Seems fixed. Please reopen if necessary.*